# **Berechnung der Produktivität von Horizontalbohrungen**

Calculation of Productivity of Horizontal Wells

Von U. RÖHR\*

# **bstract**

**A listract**<br> *compacity of withdrawal of gas is of decisive importance. The capacity of a horizon-For underground storage of gas a high capacity of withdrawal of gas is of detal well amounts to a multiple value of a vertical well. For planning of storages of gas the calculation of the capacity, the C -value of a horizontal well, is of decisive importance. Even the available simulators of reservoirs need an analytical calculation of the capacity of a horizontal well. Analytical formulas to calculate the productivity of a horizontal well in a oil reservoir in a rectangular shape were presented by Babu and Odeh SPE 18298. These formulas can be converted to calculate the productivity of a gas well, to calculate the C -value. In this publication another analytical method for calculating the C -value is presented and the results are compared with the results using the formulas of Babu and Odeh. Software for planning and supervising of storages of gas are presented under* www.geoprogramme.de*.*

#### **urzfassung**

**Kurzfassung<br>
Bei unterirdischen Gasspeichern ist<br>
Speichers von entscheidender Bedeutung.<br>
Speichers von entscheidender Bedeutung.** *Bei unterirdischen Gasspeichern ist eine hohe Entnahmekapazität des Die Entnahmekapazität einer Horizontalbohrung beträgt ein Vielfaches der Entnahmekapazität einer Vertikalbohrung. Daher kann ein Speicher mit Horizontalbohrungen wesentlich wirtschaftlicher erstellt werden. Für die Planung von Gasspeichern ist die Berechnung der Entnahmekapazität, d. h. des C-Wertes einer Horizontalbohrung, von wesentlicher Bedeutung. Auch bei Anwendung der auf dem Markt befindlichen Simulatoren ist man auf eine analytische Berechnung des C-Wertes angewiesen. Analytische Formeln zur Berechnung der Produktivität von Horizontalbohrungen in Öllagerstätten in einer begrenzten rechteckigen Lagerstätte wurden von Babu und Odeh – SPE 18298 – veröffentlicht. Diese lassen sich für Gaslagerstätten zur Berechnung der Produktivität, d. h. des C-Wertes umrechnen. Mit dieser Ar-*

\*Dr. Ulrich Röhr, Hamburg (E-mail: RoehrUlrich@aol.com).

0179-3187/05/01

© 2005 URBAN-VERLAG Hamburg/Wien GmbH

*beit wird eine weitere analytische Methode zur Berechnung des C-Wertes vorgestellt und mit den Ergebnissen von Babu und Odeh verglichen. Programme zur Planung und Überwachung von Gasspeichern werden unter* www.geoprogramme.de *vorgestellt.*

# **heoretische Grundlagen**

**Theoretische Grundlagen**<br>
Die Produktivität, d. h. der C-Wert ist<br>
das Verhältnis zwischen Rate und<br>
Druckgefälle. Nach Formel (1) ist das Die Produktivität, d. h. der C-Wert ist das Verhältnis zwischen Rate und Druckgefälle zwischen dem Druck an der Lagerstättengrenze p und dem Druck in der Bohrung pg. Das Druckgefälle wird bei pseudostationären Verhältnissen berechnet, d. h. die Rate q ist stabilisiert und konstant.

$$
C = \frac{q}{p_e^2 - p_w^2} \tag{1}
$$

In der Praxis ist es besser, an Stelle des Druckes an der Lagerstättengrenze  $p_e$  den mittleren Lagerstättendruck pm bei der Berechnung des C-Wertes die Formel (21) zu verwenden, da nur auf diesen Druck pm bei Schließdruckmessungen extrapoliert werden kann. Daher müssen die C-Werte nach Formel (1) mit dem Korrekturfaktor nach Formel (22) des Anhangs korrigiert werden. Der Korrekturfaktor wurde berechnet und die Ergebnisse wurden in Abbildung 10 und Abbildung 11 grafisch dargestellt.

Als Lagerstättenform wird ein Rechteck mit der Breite A in X- Richtung und der Höhe B in Y- Richtung zu Grunde gelegt. Die Horizontalbohrung mit der Länge L liegt zentrisch und parallel zur Höhe B. (Abb. 1)

A-Grenze X B L **Breite A** 

**Abb. 1 Linearer Fluss in A-Richtung Abb. 2 Linearer Fluss in B-Richtung**

Der gesamte Druckverlust setzt sich aus den Druckverlusten für drei Fliessregime zusammen.

- 1. Radialer räumlicher Fluss bis zur Mächtigkeit h
- 2. Radialer Fluss bis zur ersten Rechteckbegrenzung
- 3. Linearer Fluss in X-Richtung bzw. Y-Richtung

Bis der Druckabfall die Mächtigkeit erreicht hat, liegt der gleiche Druckabfall auf einer Zylinderoberfläche, die an den Rändern mit einer Kugeloberfläche abgeschlossen wird. Wenn der Druckabfall die Mächtigkeit erreicht hat, schließt sich ein radialer Druckabfall in A-Richtung und in B-Richtung an. In B-Richtung liegt der gleiche Druckabfall auf einer Zylinderoberfläche, da die Mächtigkeit im Verhältnis zu A und B sehr klein ist. Die Zylinderoberfläche wurde durch eine Rechteckfläche angenähert. Die Lage der Rechteckfläche wird als B-Grenze bezeichnet und über die Flächengleichheit nach Formel (3) berechnet. Der lineare Fluss in A-Richtung tritt auf, wenn die Breite A größer als A-Grenze ist, wobei die A-Grenze nach Formel (2) berechnet wird.

*Agrenze* = 
$$
2 \cdot X = (B - L) \cdot 4 / \pi
$$
 (2)

Der lineare Fluss in Y-Richtung, d. h. in B-Richtung, tritt auf wenn B größer als B-Grenze ist, wobei B-Grenze nach Formel (3) berechnet wird (Abb. 2).

$$
Bgrenze = L + 0.25 \cdot \pi \cdot A \tag{3}
$$

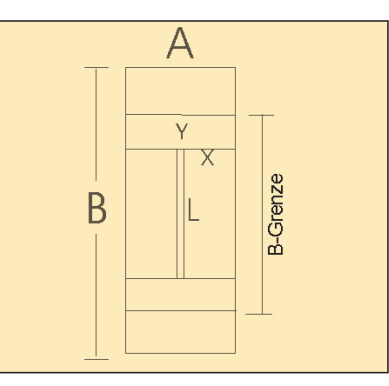

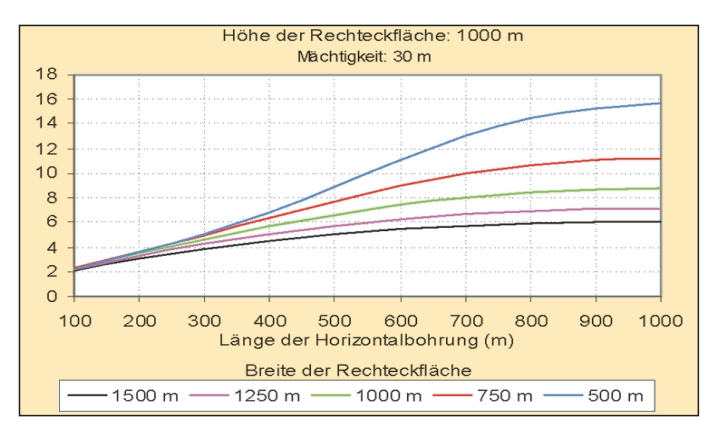

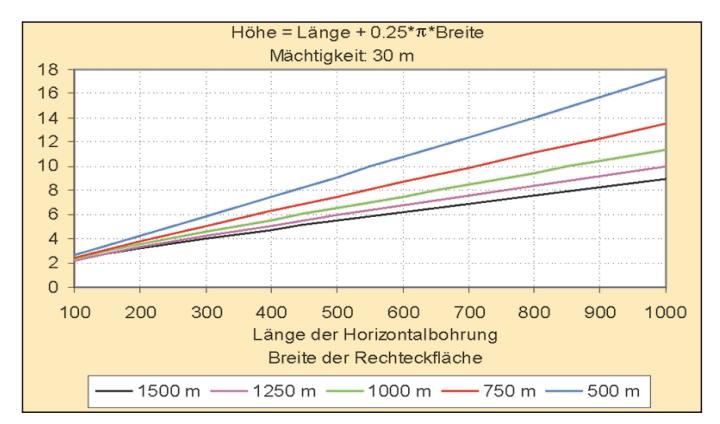

#### **rgebnisse**

**EXECUTE:**<br> **EXECUTE:**<br> **EXECUTE:**<br> **EXECUTE:**<br> **EXECUTE:**<br> **EXECUTE:**<br> **EXECUTE:**<br> **EXECUTE:**<br> **EXECUTE:**<br> **EXECUTE:**<br> **EXECUTE:**<br> **EXECUTE:**<br> **EXECUTE:**<br> **EXECUTE:**<br> **EXECUTE:**<br> **EXECUTE:** Im Anhang ist über den gesamten Druckverlust der C-Wert für eine Hori-

 $C$ -Wert =

$$
\frac{\pi \cdot K \cdot h \cdot 273}{\pi \cdot Z \cdot T \left(\frac{h}{L} \cdot \ln \frac{1 + \frac{L}{2r_w}}{1 + \frac{L}{h}} + \ln \frac{L + \pi \cdot 0.5 \cdot \text{Agrenze}}{L + 0.5 \cdot \pi \cdot h} + \text{Rest}\right)}
$$
\n(19)

Wenn man an Stelle des Druckes an der Lagerstättengrenze pe den mittleren Lagerstättendruck pm verwendet, ist der C-Wert nach Formel (20) zu korrigieren.

$$
CWert_{kor} = \frac{CWert}{p_m^2 - p_w^2} \cdot (p_e^2 - p_w^2) \tag{20}
$$

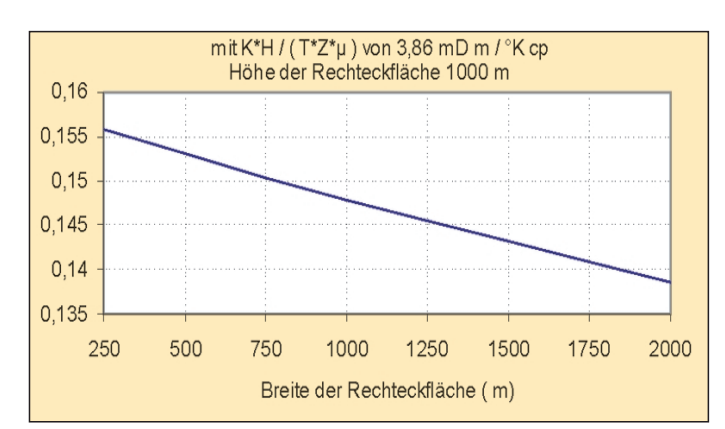

**Abb. 7 Vertikale C-Werte bei 5 m Mächtigkeit Abb. 8 Maximales C-Wert Verhältnis**

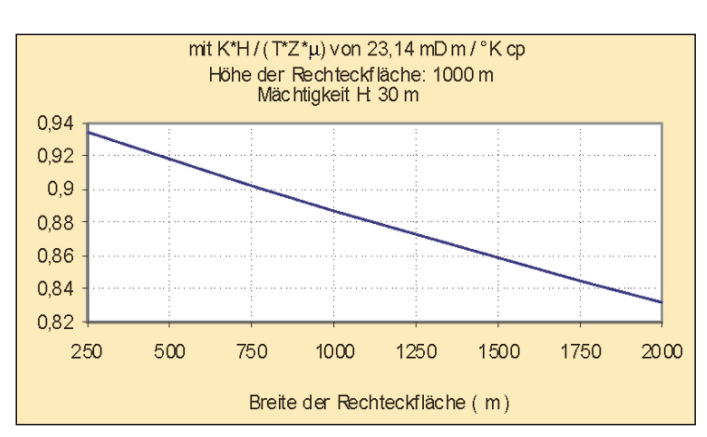

**Abb. 3 Verhältnis der C-Werte Abb. 4 C-Wert einer Vertikalbohrung (in m<sup>3</sup> /h bar<sup>2</sup> )**

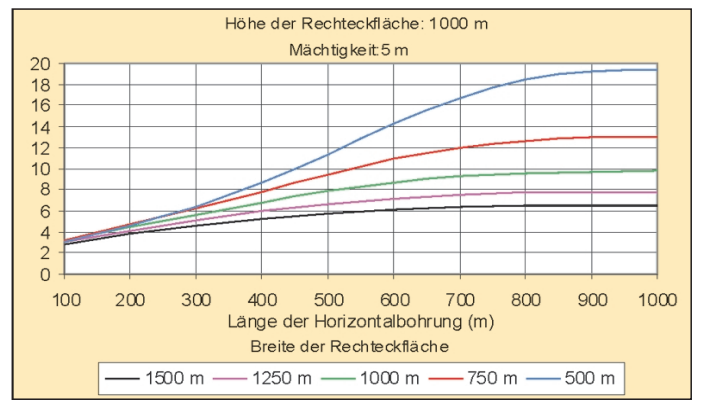

**Abb. 5 Maximale C-Werte Abb. 6 Verhältnis der C-Werte bei 5 m Mächtigkeit**

Die Berechnung des Korrekturfaktors geht aus dem Anhang hervor. Bezieht man den C-Wert der Horizontalbohrung auf den C-Wert einer Vertikalbohrung in der gleichen Lagerstätte, so erhält man als Ergebnis eine Zahl, die angibt, wie viele Vertikalboh-

rungen durch eine Horizontalbohrung ersetzt werden (Abb. 3). Nach Abbildung 3 ist der C-Wert der Horizontalbohrung umso größer, je größer die Länge der

Horizontalbohrung ist. Außerdem ist der C-Wert umso größer,

je kleiner die Breite der Rechteckfläche bei gleicher Höhe ist. Die Mächtigkeit wurde mit 30 m angenommen. Weiter ist es günstiger die Horizontalbohrung parallel zur größeren Rechteckseite zu legen. Der C-Wert der Vertikalbohrung ändert sich nur gering-

fügig in Abhängigkeit von der Rechteckfläche (Abb. 4).

Der C-Wert für die Bohrung in zentrischer Lage in einer Rechteckfläche wurde dabei entsprechend SPE 18298 nach Formel (4) berechnet.

$$
C=0.299\,\cdot
$$

$$
\frac{k \cdot H}{Z \cdot T \cdot \mu \cdot \left( \ln \frac{\sqrt{A \cdot B}}{r_w} + \frac{6,26 \cdot A}{12 \cdot B} - \ln \left[ \sin \left( \frac{\pi}{2} \right) \right] - \ln \left[ \sqrt{\frac{A}{B}} \right] - 1,838 \right)}
$$
\n(4)

Hierbei ist:

 $C - C$ -Wert der Vertikalbohrung, m<sup>3</sup>(Vn)/(h  $bar<sup>2</sup>$ )

k – Permeabilität, mD

H – Mächtigkeit, m

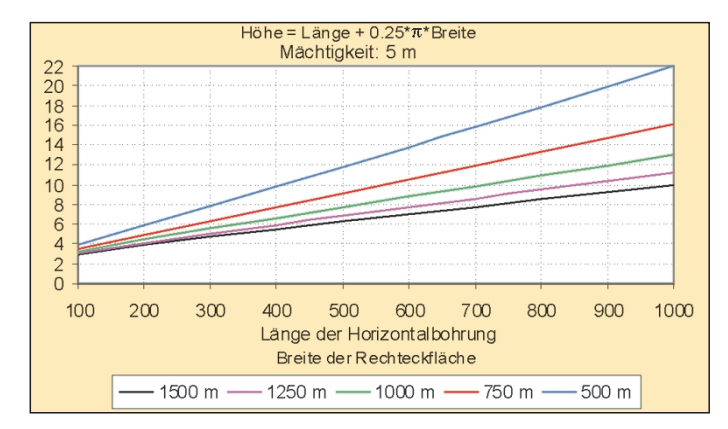

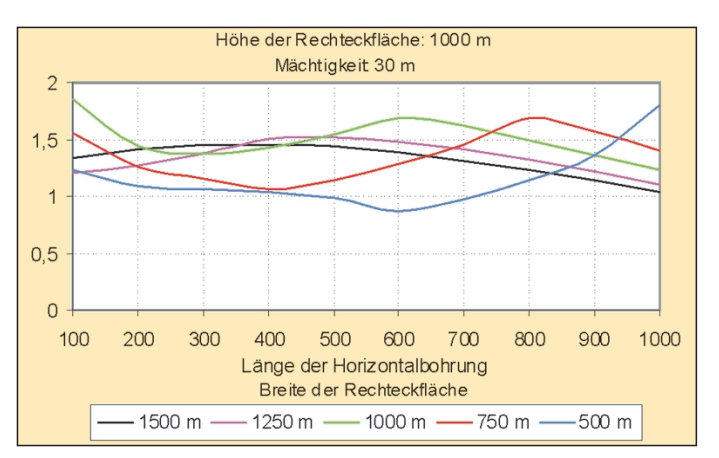

Die Ableitung der Formeln (19) und (20) gehen aus diesem Anhang

Der gesamte Druckverlust setzt sich aus den Druckverlusten für

Stationärer radialer konstanter Fluss q in einer Lagerstätte mit der Mächtigkeit h kann mit Formel (6) beschrieben werden. Mit den Integrationsgrenzen von  $r = r_w$  bis  $r = h / 2$  erhält man die konstanten Drücke in der Horizontalbohrung  $p_w$  und bei r = h/2 und  $p_h$  aus For-

> h L

Für den Sonderfall B = L berechnet man die stationäre Rate mit

h L

Die Horizontalbohrung mit der Länge L liegt parallel zur Höhe B. Integrationsgrenze in A-Richtung ist A-Grenze, wenn die

h  $r^2 = p_h^2 - p_w^2 = q \cdot \frac{\mu \cdot Z \cdot T}{\pi \cdot K \cdot h \cdot 273} \cdot \frac{h}{L} \cdot \ln \frac{h}{2r_w}$  (9)

273

Der Druckabfall folgt durch Integration von Formel (8)

**2 Radialer Fluss bis zur ersten Rechteckbegrenzung**

2.

L r.

 $1 + \frac{1}{2}$ 1

+  $\frac{\mu \cdot Z \cdot T}{\pi \cdot K \cdot h \cdot 273} \cdot \frac{h}{L} \cdot \ln \frac{2r_w}{1 + L}$  (7)

+

h

1. Radialer räumlicher Fluss bis zur Mächtigkeit h 2. Radialer Fluss bis zur ersten Rechteckbegrenzung

**1 Radialer räumlicher Fluss bis zu Mächtigkeit h**

mel (7), bzw. den Druckabfall von  $p_w^2$  bis  $p_h$ 

 $\mu^2 = p_h^2 - p_w^2 = q \cdot \frac{\mu \cdot 2}{\pi \cdot K \cdot h \cdot 273} \cdot \frac{h}{l} \cdot \ln \frac{2I_w}{I}$ 

 $q = \frac{K \cdot (4 \cdot \pi \cdot r^2 + 2 \cdot \pi \cdot r \cdot L) \cdot p \cdot 273 \cdot dp}{\mu \cdot Z \cdot T \cdot dr}$  $(4 \cdot \pi \cdot r^2 + 2 \cdot \pi \cdot r \cdot L) \cdot p \cdot 273$ 

Nach Integration der Formel (6) folgt

 $= p_h^2 - p_w^2 = q \cdot \frac{\mu \cdot Z \cdot T}{\pi \cdot K \cdot h \cdot 273} \cdot \frac{h}{L}$ 

µ

 $\Delta p^2 = p_h^2 - p_w^2 = q \cdot \frac{\mu \cdot Z \cdot T}{\pi \cdot K \cdot h \cdot 2}$ 

 $q = \frac{K \cdot 2 \cdot \pi \cdot r \cdot L \cdot p \cdot 273 \cdot dp}{\mu \cdot Z \cdot T \cdot dr}$  $2 \cdot \pi \cdot r \cdot L \cdot p \cdot 273$ µ

 $\Delta p^2 = p_h^2 - p_w^2 = q \cdot \frac{\mu \cdot Z \cdot T}{\pi \cdot K \cdot h \cdot 2}$ 

A-Grenze < A ist.

**Abb. 9 C-Wert-Vergleich mit Babu & Odeh**

### Z – Z-Wert

- µ Viskosität, cp
- A Breite der Rechteckfläche, m
- B Höhe der Rechteckfläche, m
- $r_w$  Bohrlochradius, m.

**Anhang**

3. Linearer Fluss

hervor.

Den maximalen C-Wert einer Horizontalbohrung erhält man, wenn kein linearer Fluss stattfindet. Dann ist das Rest-Glied in

Rechteckfläche ist.

Der Einfluss der Mächtigkeit H auf die C-Werte einer Horizontalbohrung geht aus den Abbildungen 6 bis 8 hervor. Hierbei wurde die Mächtigkeit von bisher 30 m auf 5 m herabgesetzt. Der C-Wert nimmt mit abnehmender Mächtigkeit zu. Der Vorteil von Horizontalbohrungen gegenüber Vertikal-

(6)

(8)

Formel (19) Null. Das wird erreicht, wenn die Höhe der Rechteckfläche B abhängig von der Breite der Rechteckfläche A und der Horizontalstrecke L nach Formel (5) gewählt wird (Abb. 5).  $B = L + 0.25 \cdot \pi \cdot A$  (5)

Der C-Wert ist umso größer, je größer die Länge der Horizontalbohrung und je kleiner die Breite der

bohrungen ist bei geringerer Mächtigkeit größer.

Die vertikalen C-Werte betragen entsprechend der geringeren Mächtigkeit von 5 m nur 1/6 der C-Werte nach Abbildung 4. Das maximale C-Wert-Verhältnis bei 5 m Mächtigkeit liegt nach Abbildung 8 etwas höher als bei 30 m nach Abbildung 5.

# **ergleich der C-Werte mit Berechnungen nach Babu und Odeh**

**Vergleich der C-Werte mit Berech-<br>
<b>Venn man den C-Wert nach Formel**<br>
(19) bei konstanter Höhe der Rechteckflä-Wenn man den C-Wert nach Formel che von 1.000 m auf den C-Wert nach Babu und Odeh (SPE 18298) bezieht, erhält man das C-Wert-Verhältnis entsprechend Abbildung 9. Nach Babu und Odeh sind die berechneten C-Werte der Horizontalbohrungen etwas pessimistischer. Dabei ist zu bedenken, dass nach Babu und Odeh exzentrische und zentrische Lagen der Horizontalbohrung angenommen werden können. Mit den hier vorgestellten Formeln wird von einer zentrischen Lage ausgegangen.

drei Fliessregime zusammen:

Die A-Grenze wird mit Formel (2) berechnet.

 $A \text{} \text{} = 2 \cdot X = (B - L) \cdot 4 / \pi$  (2)

Wenn  $(B - L)\cdot 4/\pi$  > A ist wird die A-Grenze = A gesetzt. Druckabfall von  $r = h/2$  bis  $r = A$ -Grenze/2 folgt mit Formel (10) und (11)

$$
q = \frac{273 \cdot 2 \cdot (L + \pi \cdot r) \cdot h \cdot K \cdot p \cdot dp}{\mu \cdot Z \cdot T \cdot dr}
$$
 (10)

$$
p_{Agrenze}^2 - p_h^2 = q \cdot \frac{\mu \cdot Z \cdot T}{\pi \cdot K \cdot h \cdot 273} \cdot \ln \frac{L + 0.5 \cdot \pi \cdot Agrenze}{L + 0.5 \cdot \pi \cdot h}
$$
 (11)

Die Integrationsgrenze in B-Richtung ist die B-Grenze. Sie wird nach Formel (3) berechnet,

$$
B \text{ grenz } e = L + 0.25 \cdot \pi \cdot A \tag{3}
$$

**2.1 Linearer Fluss in A-Richtung, wenn B** ≤ **B-Grenze ist.**

Der lineare Fluss in A-Richtung wird nach Formel (12) berechnet:

$$
q = \frac{2 \cdot K \cdot B \cdot h \cdot 273 \cdot p \cdot dp}{\mu \cdot Z \cdot T \cdot dr}
$$
 (12)

Der Druckverlust von Agrenze / 2 bis A / 2 folgt nach Integration von (12)

$$
p_e^2 - p_{Agrenze/2}^2 = q \cdot \frac{\mu \cdot Z \cdot T}{\pi \cdot K \cdot h \cdot 273} \cdot \frac{\pi}{B} \cdot \left(\frac{A}{2} - \frac{2 \cdot (B - L)}{\pi}\right)
$$
(13)

#### **2.2 Linearer Fluss in B-Richtung, wenn B > B-Grenze ist.** Der lineare Fluss in B-Richtung wird nach Formel (14) berechnet:

$$
q = \frac{2 \cdot K \cdot A \cdot h \cdot 273 \cdot p \cdot dp}{\mu \cdot Z \cdot T \cdot dr}
$$
 (14)

# ERDÖL ERDGAS KOHLE 121. Jg. 2005, Heft 1 **35**

Der Druckverlust von Bgrenze / 2 bis B / 2 folgt nach Integration von (14)

$$
p_e^2 - p_{\text{Byrenze}/2}^2 = q \cdot \frac{\mu \cdot Z \cdot T}{\pi \cdot K \cdot h \cdot 273} \cdot \frac{\pi}{A} \cdot \left(\frac{B}{2} - \frac{L}{2} - \frac{\pi \cdot A}{8}\right)
$$
(15)

# **3 Gesamter Druckverlust und C-Wert**

Der gesamte Druckverlust folgt mit (16) als Summe aus den Formeln (7), (11) und (15), wenn der Druck an den Rechteckgrenzen pe konstant bleibt.  $\overline{1}$  $\sim$   $\sim$ 

$$
\sum \Delta p^2 = q \cdot \frac{\mu \cdot Z \cdot T}{\pi \cdot K \cdot h \cdot 273} \cdot \left( \frac{h}{L} \cdot \ln \frac{1 + \frac{L}{2r_w}}{1 + \frac{L}{h}} + \ln \frac{L + 0.5 \cdot \pi \cdot \text{Agrenze}}{L + 0.5 \cdot \pi \cdot h} + \text{Rest} \right)
$$
(16)

Hierbei ist der Rest für linearen Fluss in B-Richtung

$$
Rest = \frac{\pi}{A} \left( \frac{B}{2} - \frac{Bgrenze}{2} \right) = \frac{\pi}{A} \left( \frac{B}{2} - \frac{L}{2} - \frac{\pi \cdot A}{8} \right)
$$
(17)

Für den linearen Fluss in A-Richtung folgt der Rest mit Formel (18)

$$
Rest = \frac{\pi}{B} \left( \frac{A}{2} - \frac{Agrenze}{2} \right) = \frac{\pi}{B} \left( \frac{A}{2} - \frac{2(B - L)}{\pi} \right)
$$
(18)

Der C-Wert folgt mit Formel (19) aus Formel (16)

$$
C \text{Wert} = \frac{\pi \cdot K \cdot h \cdot 273}{\mu \cdot Z \cdot T \cdot \left(\frac{h}{L} \cdot \ln \frac{1 + \frac{L}{2r_w}}{1 + \frac{L}{h}} + \ln \frac{L + 0.5 \cdot \pi \cdot \text{Agrenze}}{L + 0.5 \cdot \pi \cdot h} + \text{Rest}\right)}
$$
(19)

hierbei ist  $\Delta p^2 = p_e^2 - p_w^2$ . Wenn man anstelle des Druckes an der Lagerstättengrenze p<sub>e</sub> den mittleren Lagerstättendruck p<sub>m</sub> verwendet, ist der C-Wert nach Formel (20) zu korrigieren.

$$
C \text{Wert}_{\text{kor}} = C \text{Wert} \cdot \frac{\left(p_e^2 - p_w^2\right)}{\left(p_m^2 - p_w^2\right)} = \frac{C \text{Wert}}{K_F} \tag{20}
$$

Hierbei wird der Korrekturfaktor  $K_F$  nach Formel (22) berechnet. Dabei wird die mittlere Druckdifferenz  $\Delta p_m^2 = p_m^2 - p_w^2$  auf die gesamte Druckdifferenz  $p_e^2 - p_w^2 = 1$  bezogen, d. h. der Korrekturfaktor  $K_F = \Delta p_m^2$ . Der korrigierte C-Wert kann dann nach Formel (21) berechnet werden.

$$
C \text{Wert}_{kor} = \frac{\pi \cdot K \cdot h \cdot 273}{\mu \cdot Z \cdot T \cdot K_F \cdot \left(\frac{h}{L} \cdot \ln \frac{1 + \frac{L}{2r_w}}{1 + \frac{L}{h}} + \ln \frac{L + 0.5 \cdot \pi \cdot Agrenze}{L + 0.5 \cdot \pi \cdot h} + Rest\right)}
$$
\n(21)

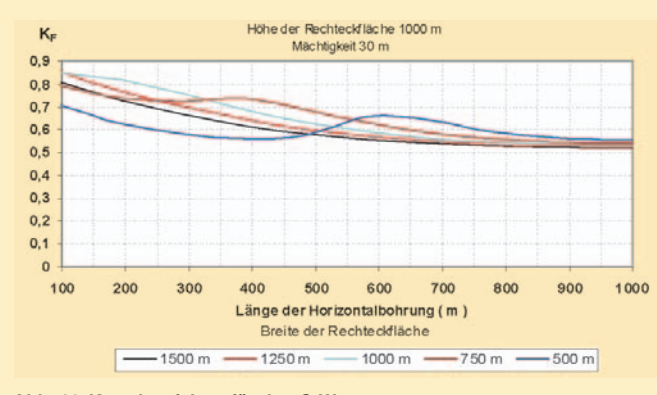

Den Korrekturfaktor K<sub>F</sub> bzw. die mittlere Druckdifferenz  $p_m^2-p_w^2$ erhält man durch Integration über die FlächeF=A**.**B nach Formel (22):

$$
K_F = \Delta p_m^2 = \frac{1}{A \cdot B} \cdot \left( \int_0^{F_1} F_1(\cdot) \, dt + \int_0^{F_2} F_2(\cdot) \, dt + \int_0^{F_3} \text{Rest } dt \right) \tag{22}
$$

Hierbei ist

$$
\int_{r_0}^{F_1} F_1(\cdot) \, dt = \int_{r_w}^{\frac{h}{2}} \left(\frac{r}{L}\right) \cdot \ln\left(\frac{1 + \frac{L}{2r_w}}{1 + \frac{L}{2r}}\right) \cdot 2 \cdot (\pi \cdot r + L) \, dr
$$
\n
$$
\int_{\frac{F_2}{2}}^{F_2} F_2(\cdot) \, dt = \int_{\frac{h}{2}}^{\frac{A \text{prime}}{2}} \left(\frac{h}{L} \cdot \ln \frac{1 + \frac{L}{2r_w}}{1 + \frac{L}{h}} + \ln \frac{L + \pi \cdot r}{L + 0.5 \cdot \pi \cdot h}\right) \cdot 2 \cdot (\pi \cdot r + L) \, dr
$$
\n
$$
\int_{\frac{F_3}{2}}^{F_3} \text{Rest}(\cdot) \, dt =
$$

$$
\int_{\frac{A}{2}^{\text{square}}}\left(\frac{h}{L}\cdot\ln\frac{1+\frac{L}{2r_{w}}}{1+\frac{L}{h}}+\ln\frac{L+\frac{\pi\cdot \text{Agrenze}}{2}}{L+\frac{\pi\cdot h}{2}}+\left(r-\frac{\text{Agrenze}}{2}\right)\right)\cdot 2\cdot B\,dr
$$

Abbildung10 zeigt die Berechnung des Korrekturfaktors  $K_F$  für den C-Wert. Der Bohrlochradius  $r_w$  wurde mit 0.11 m angenommen. Ein Korrekturfaktor  $K_F = 0.6$  bedeutet, dass die mittlere Druckdifferenz bezogen auf die maximale Druckdifferenz 60% beträgt.

Bei einer kleineren Rechteckbreite gegenüber der Rechtecklänge, hier bei 750 m und bei einer Länge der Horizontalbohrung kleiner als 400 m findet der lineare Fluss in B-Richtung statt, während er bei größeren Längen der Horizontalbohrung in A-Richtung verläuft. Darauf ist der S-förmige Kurvenverlauf zurückzuführen. Den Korrekturfaktor bei einer Mächtigkeit von 5 m anstelle von

30 m zeigt Abbildung 11.

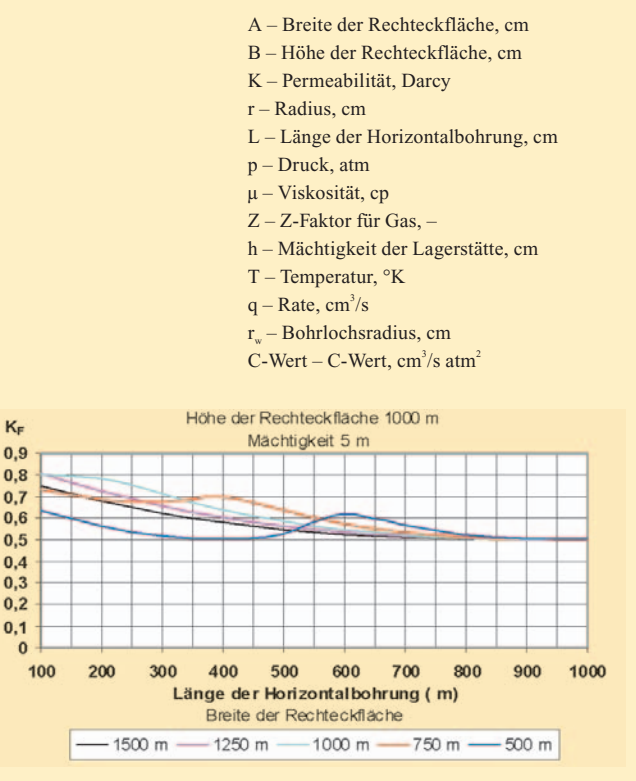

**Abb. 10 Korrekturfaktor für den C-Wert Abb. 11 Korrekturfaktor für den C-Wert**